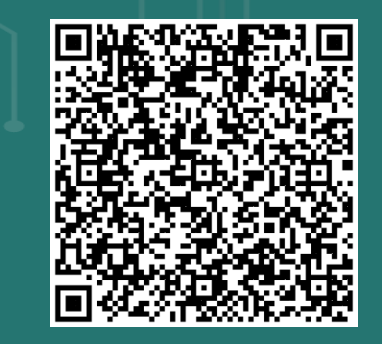

.年度運

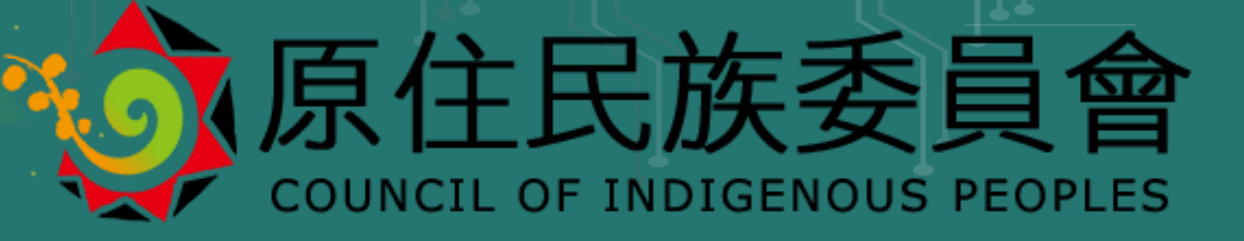

# **114年度公益彩券回饋金運用計畫 計畫暨系統說明會**

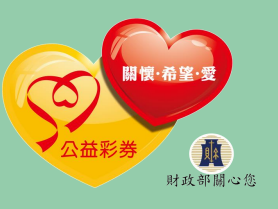

**主辦機關 |原住民族委員會 專管中心|永譽企業管理顧問有限公司**

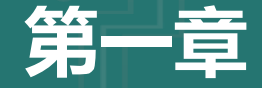

**大綱**

Contents

# **第一章 計畫說明**

用途主軸 與目的 申請方式 申請資格及期間 經費補助標準 申請及審查流程 督導考核作業

### **第二章 系統申請流程說明**

1

# 原住民族委員會 COUNCIL OF INDIGENOUS PEOPLES

# **第一章 說明** 114年度公益彩券回饋金運用計畫

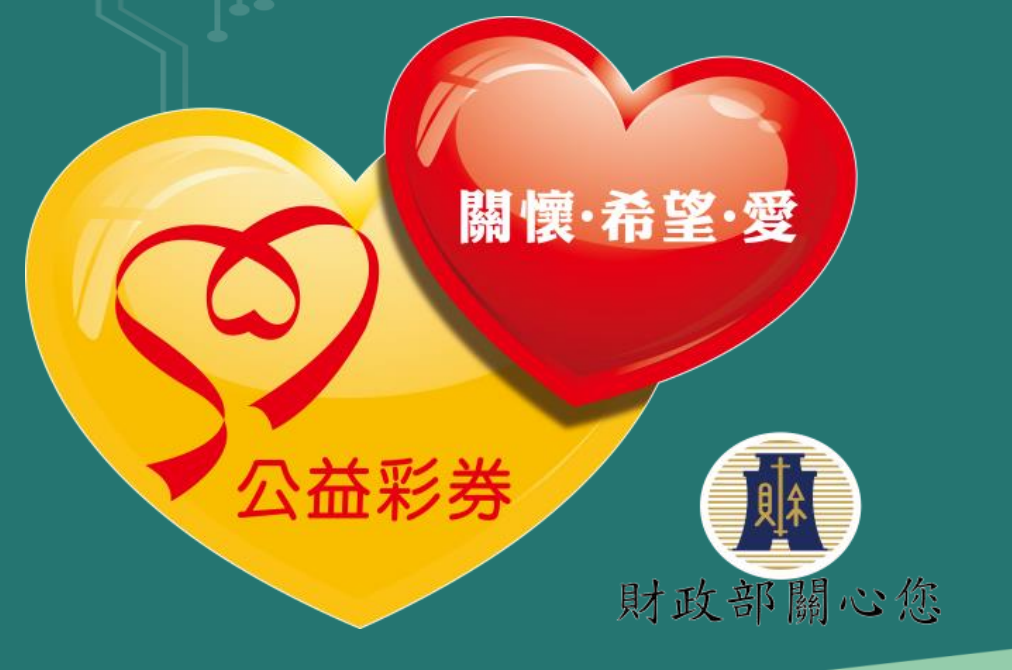

# **計 畫 期 程 : 自 1 1 4 年 1 月 1 日 至 1 1 4 年 1 2 月 3 1 日 止**

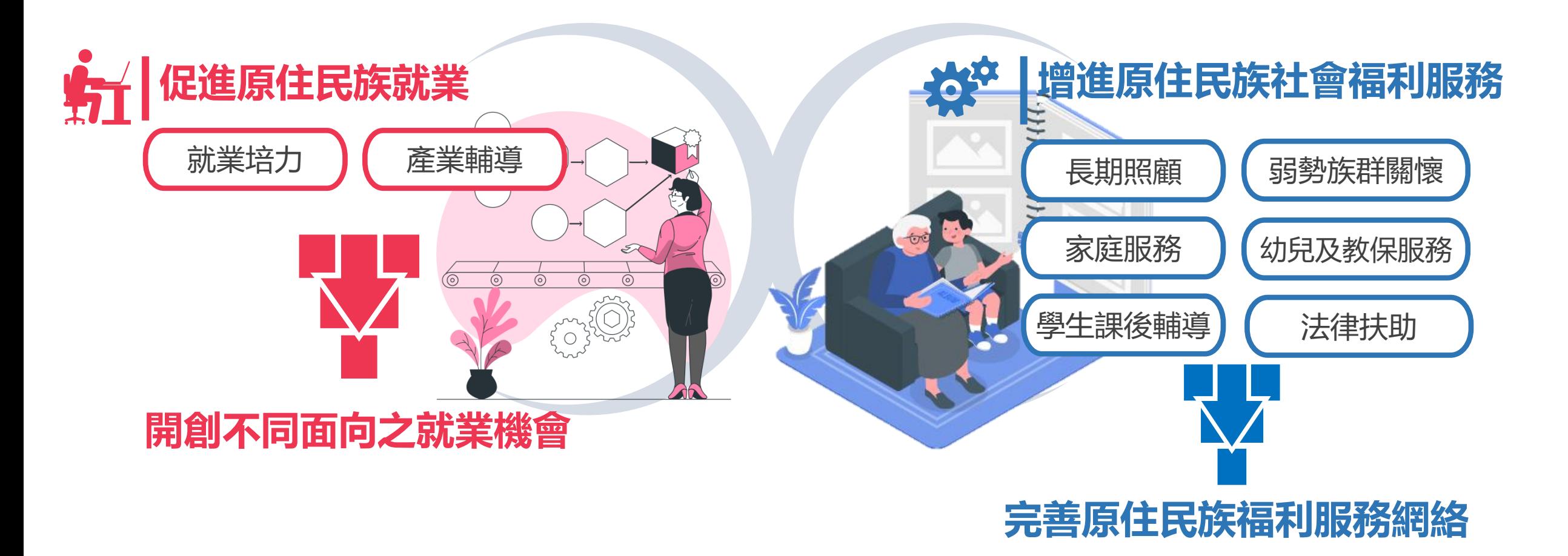

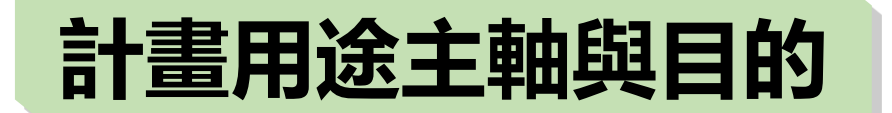

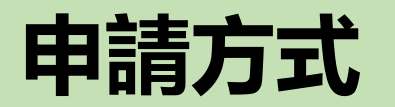

公彩系統網站

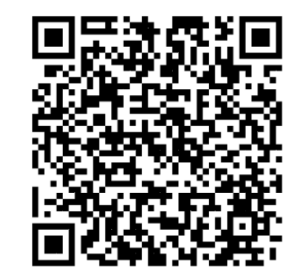

- **採「線上系統」 ([https://pwl.cip.gov.tw\)](https://pwl.cip.gov.tw/)或「紙本函送」提交申請計畫。 線上申請→由地方政府受理辦理線上初審作業。 紙本申請→請函送至專管中心(要有公文及電子檔光碟),將於受理5日內, 函知各地方政府案件,以利辦理線上初審作業。**
- **\*若申請單位同時以紙本及線上系統皆提交同項計畫,以「線上系統」計畫列入 審查。**
- **\*地方政府若收到單位紙本申請公文、申請表及計畫書,請函轉至專管中心。**

# **詳見114年運用計畫P3及P4**

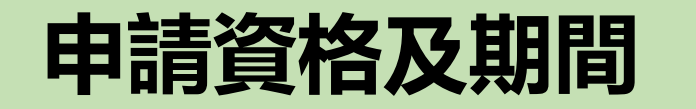

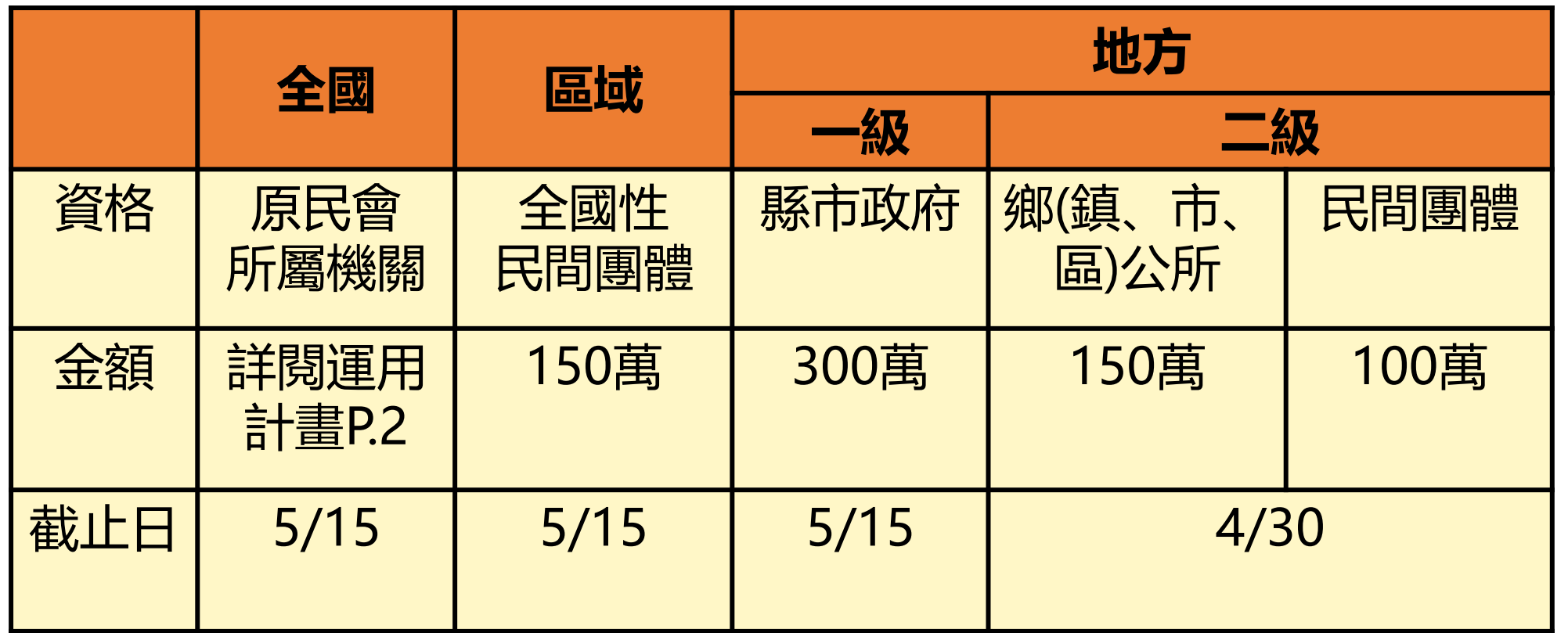

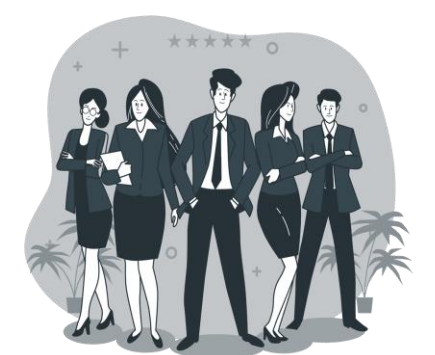

# **詳見114年運用計畫P2**

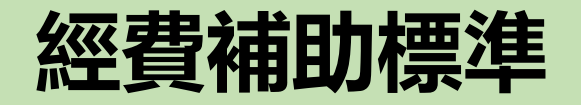

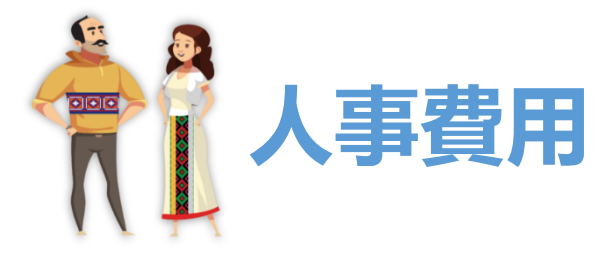

#### 1.**正職人員、臨時僱用**

- **原住民身分優先**(需檢附身分證明)
- 以**月計薪**(含勞健保退等並依補助規定計算)
- 須符合**基本工資**
- 2.**應符合勞動相關法令規定辦理及納保**
- 3.**人事費用不得逾補助經費之 80%**
- **4.就業類延續性計畫人事費需有30%自籌款**

# **詳見114年運用計畫P4-6及P30 作經費,**標章應揭示於執行場域。

# **採納入地方政府預算, 依地方政府規定辦理撥款**

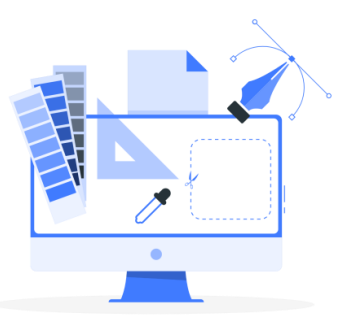

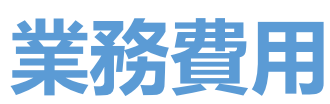

#### **1. 經常性支出**

如:行政庶務費、設施設備租金、場地 租用費、意外保險費、講師鐘點費、按 件計酬專業服務費用等

**2. 不得編列設施設備費用(資本門)**

(即單項超過 **1 萬元**以上)

3. 需編列公益彩券回饋金補助之**標章製**

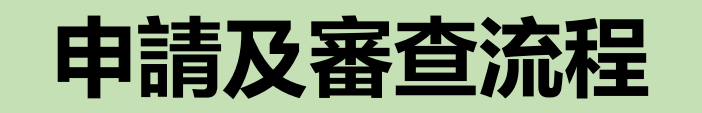

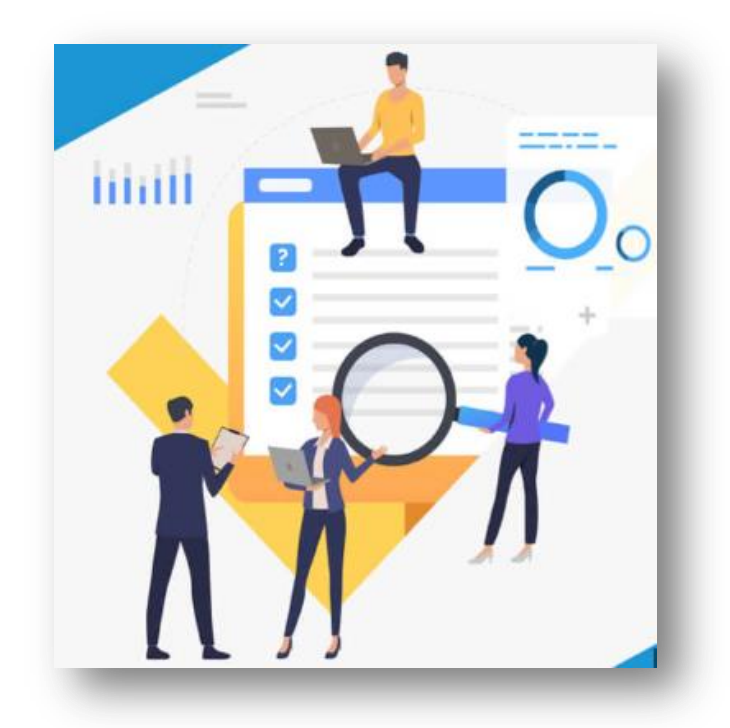

# **詳見114年運用計畫P14**

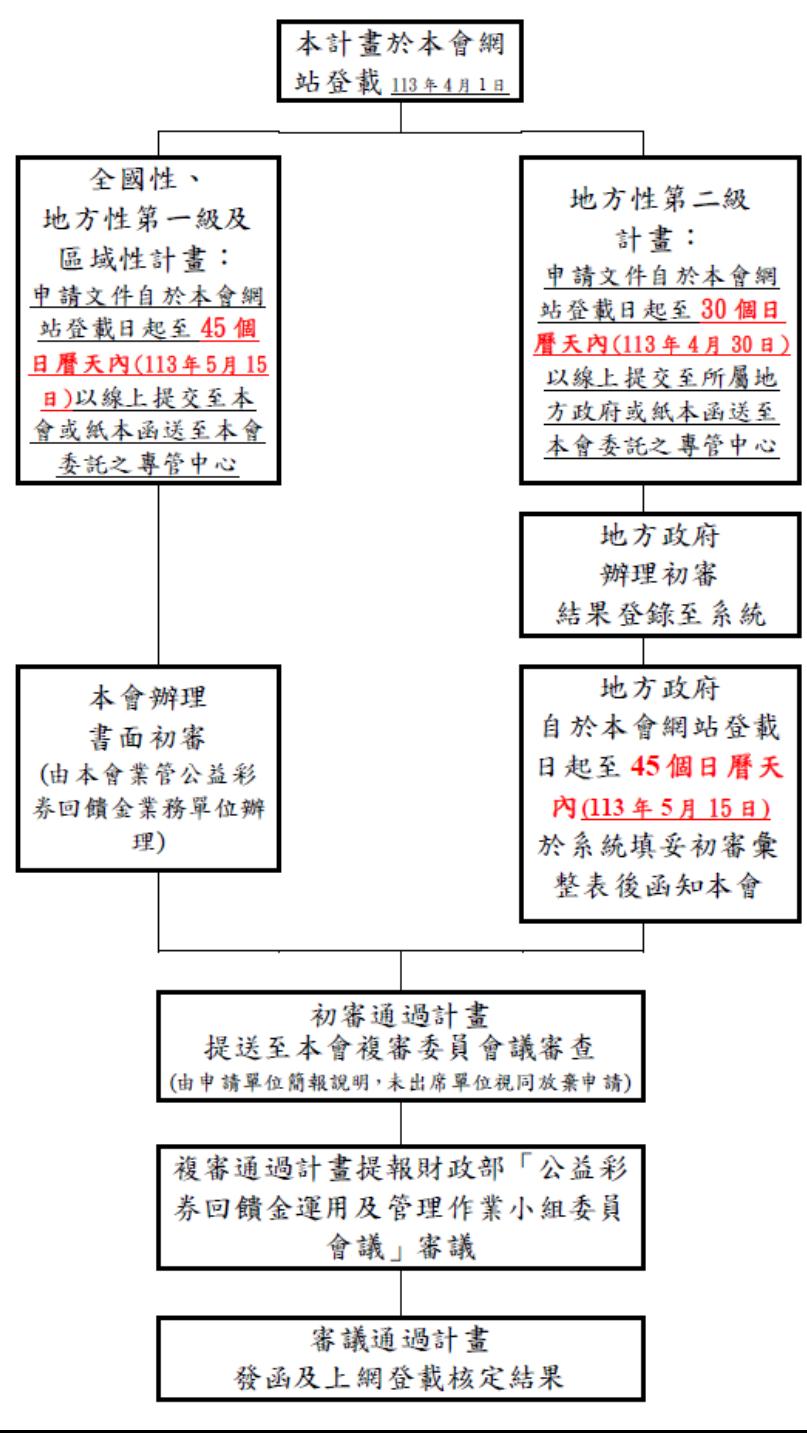

# **審查原則 須符合《公益彩券回饋金運用及管理作業要點》及用途主軸**

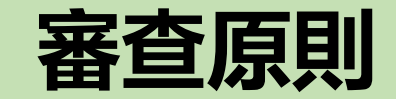

# 延續計畫**整體規劃**

地 方 性 及 區 域 性 計 畫 之 申 請 單 位 歷 次 所 送 計 畫 內 容 相近或屬中(長)程計畫者, 補助至多 **以 3 年為限** , 應 每年提出申請, 於第1年 申請時提出中(長)程整體 規劃之說明

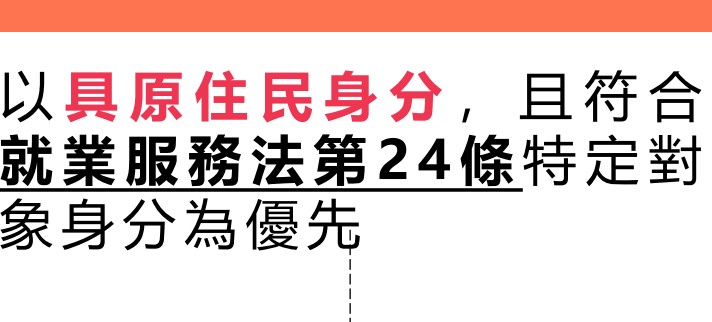

計畫**受益者**

1.獨力負擔家計者

2.中高齡者

3.身心障礙者

4.原住民

5.低收入戶或中低收入戶中有工作能力者

6.長期失業者

7.二度就業婦女

8.家庭暴力被害人

9.更生受保護人

10.其他經中央主管機關認為有必要者

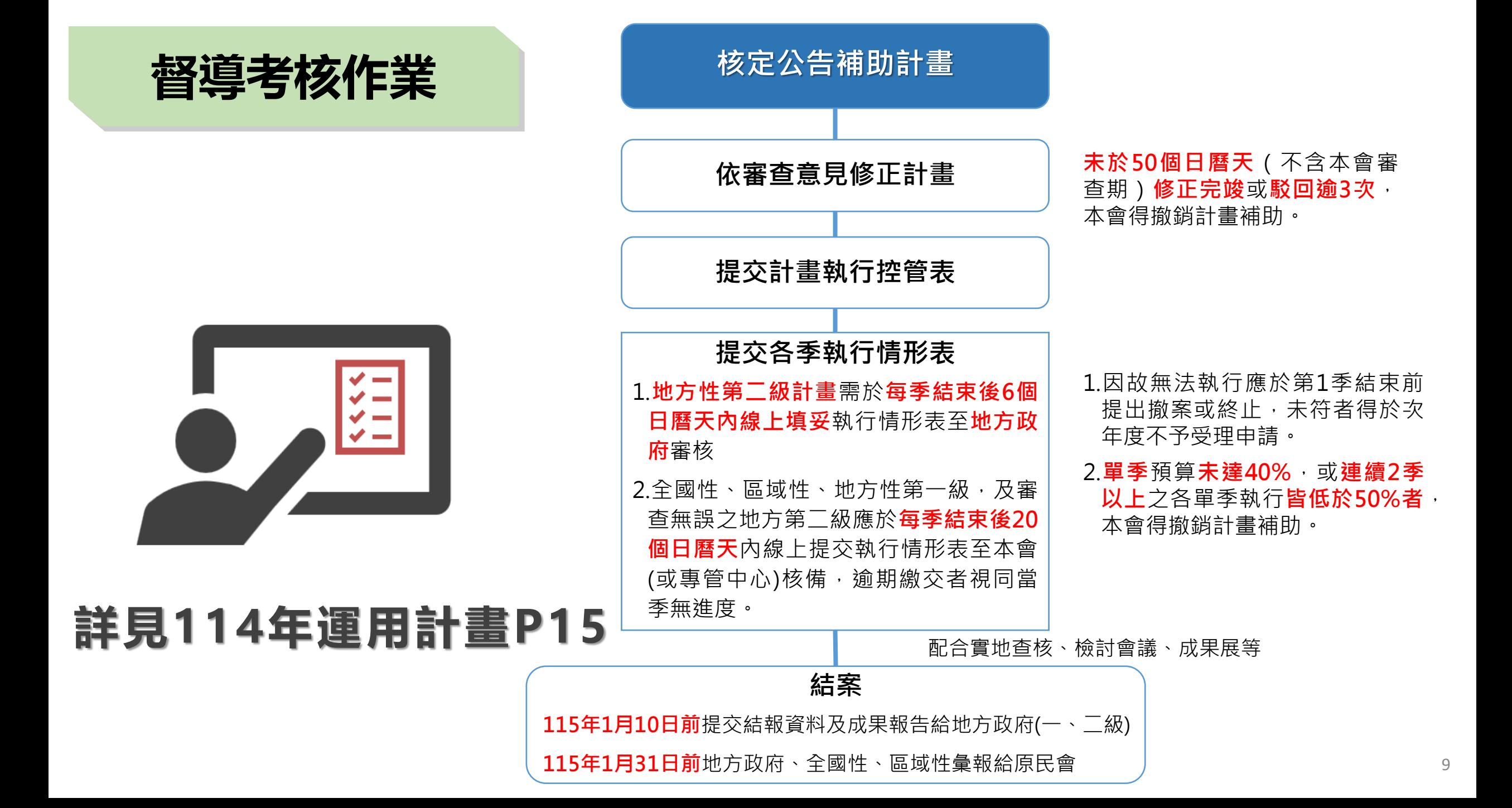

#### 逾期未修正計畫者

1.核定公告後 <u>50 個日曆天日内 </u>未完成 修正計畫並核備完竣 2.修正計畫駁回逾 3次以上者

#### 單季預算執行率落後者

1.單季預算執行率 未達 40% 2.連續 2 季以上其預算執行率 低於 50% 者

#### 相關文件填復未確實者

1.控管表未依期限修正填復 2.季執行情形表未確實填復 3.核銷憑證時間或内容不符

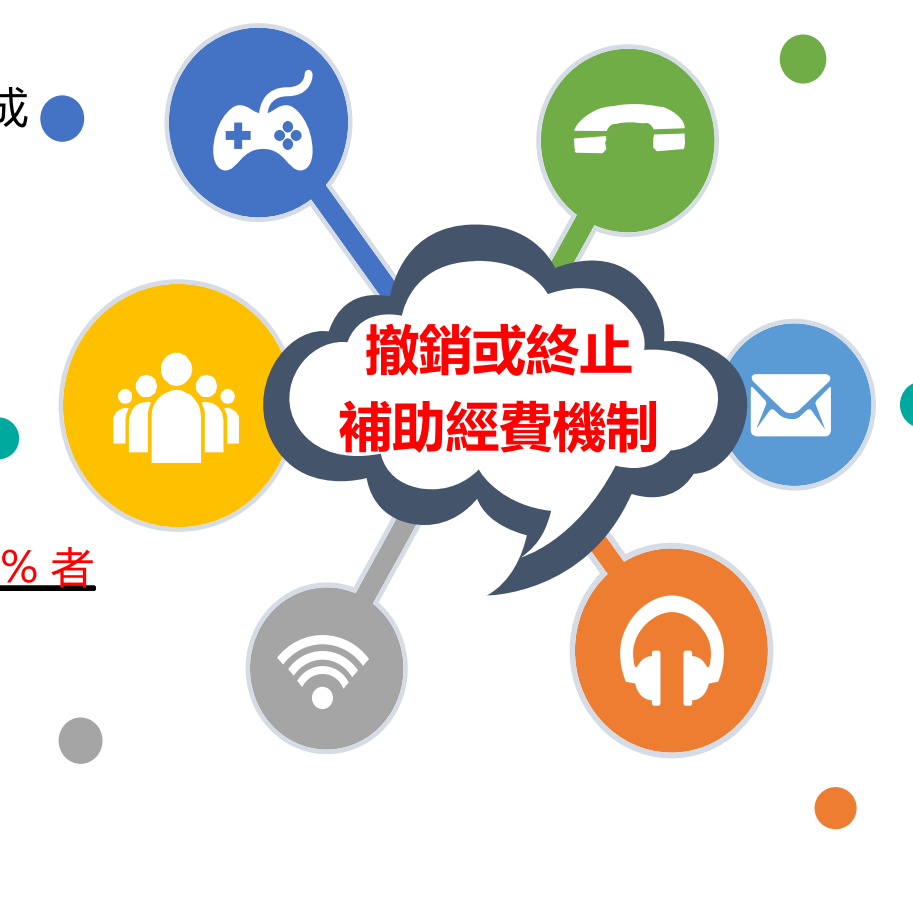

未依内容執行者 且 未依期限改善

#### 總經費累計執行率落後者

1.<u>第 2 季</u>之總經費累計執行率<u>未達 40%</u> 2.<u>第 3 季</u>之總經費累計執行率<u>未達 65%</u>

上述兩項惟屬特殊情事者應於預計落後 之該季結束前函報本會說明並經本會同 意修正者,不在此限

#### 未配合實地查核作業者

1.受補助單位未配合實地查核作業 2. 書面檢核資料不全 3.無相關人員出席簡報說明者

未通過實地查核者,將列入複查名單

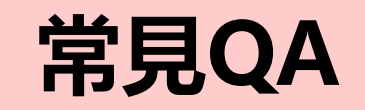

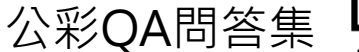

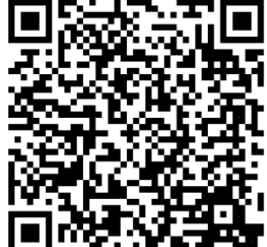

**Q1.申請計畫與「用途主軸」之關係**

# 需說明計畫**最終效益與用途主軸的關係**,及計畫創造的就業人數,且於結束 後能否使**人員持續就業**

**Q2.工作項目未聚焦**

工作項目**擬定需要有輕重比例,且依重點執行為主**太多太雜反而忽略或是沒 有達到目的

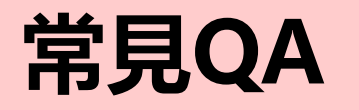

# **Q3.看不出延續性計畫在資源挹注後之差別性**

### **說明補助前後差異對比,最好使用圖表呈現,更能說服委員執行帶來的成效**

### **Q4.實施範圍附近是否有同質計畫或資源挹注**

### 需說明本計畫**相關盤點作業情形**,以利計畫完整性

### **Q5.延續性計畫需提出未來轉型或持續方案**

需說明**長期規劃內容**及**補助結束後持續辦理之作法**

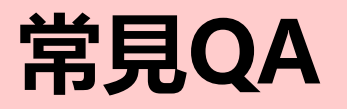

# **Q6.社會公益性回饋機制**

促進原住民族就業事項類計畫者填寫,計畫係藉補助經費產生直接或間接營運 收入或商業行為性質,**且非回饋至受補助單位(例如部落、學校等)**

### **Q7.產出持續運用**

促進原住民族就業事項類計畫者填寫,係藉計畫補助經費**產出可供未來延續性 運用之用途及管道具體說明**

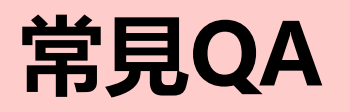

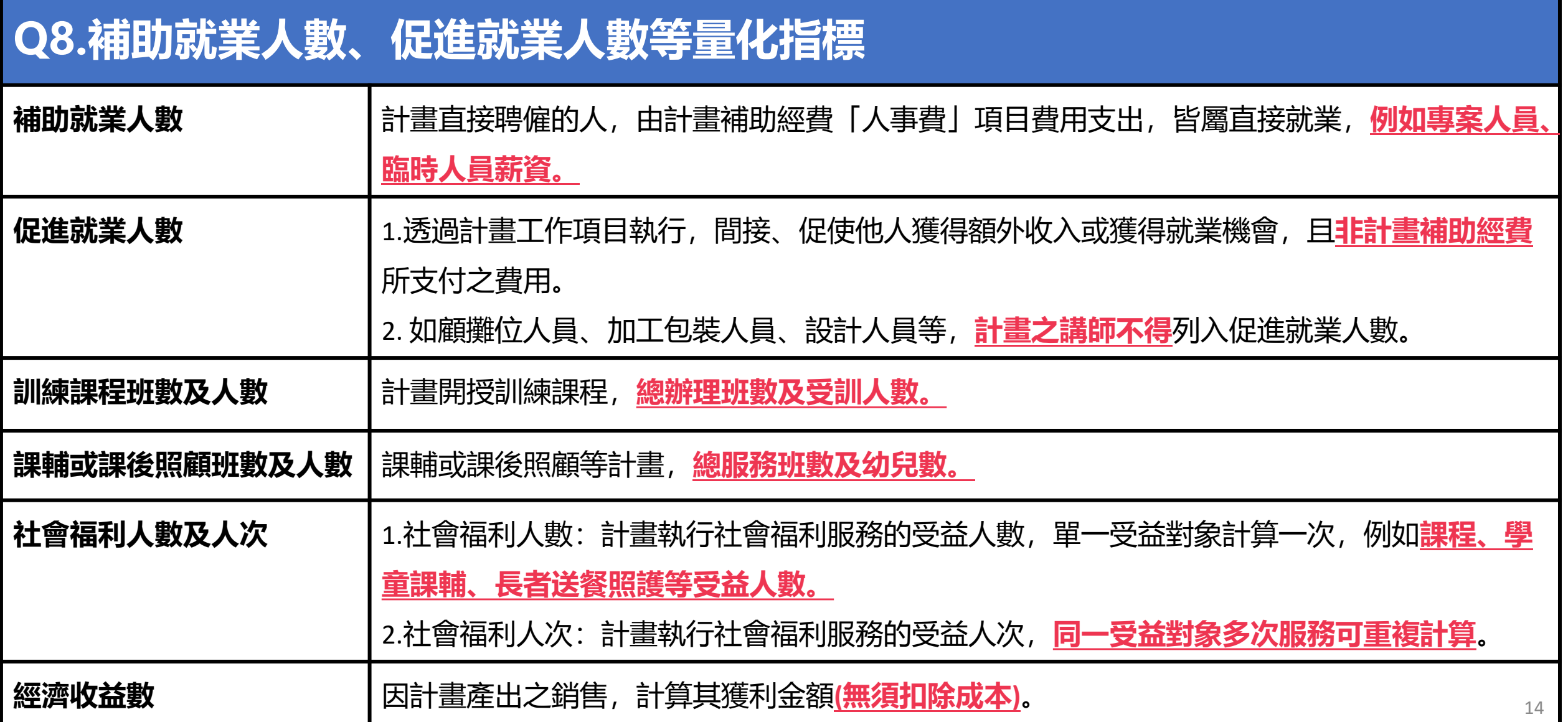

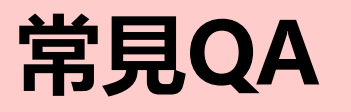

# **Q9.地方政府承辦執行公彩計畫是否有業務費可支用**

經費採納入地方政府預算辦理,包含計畫補助款及地方政府業務費,其中地方 政府業務費依每項計畫補助**新臺幣2,000元**及本會核定補助計畫數計算 ,**供初 審及訪視等作業費用。**(詳參考運用計畫P8)

### **Q10.地方政府承辦執行成果良好獎勵**

為提升行政效能,年度結案作業依限報結且平均**經費執行率達95%,**得由各直 轄市及縣(市)政府辦理相關人員予以**從優敘獎**,以獎勵承辦單位積極管控計畫 如期如質完成。(詳參考運用計畫P13)

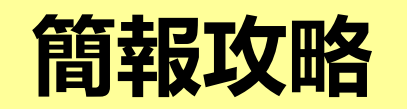

簡報技巧教育訓練 (講義下戴)

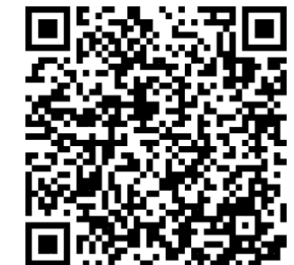

### **Q1.簡報時間約為5分鐘,若還沒簡報完怎麼辦?**

需先行**練習簡報**、講述重點掌控時間,可於答詢時再補充詳細內容,可參考上 面教育訓練教材

### **Q2.簡報內容文字太多,簡報沒有報完怎麼辦?**

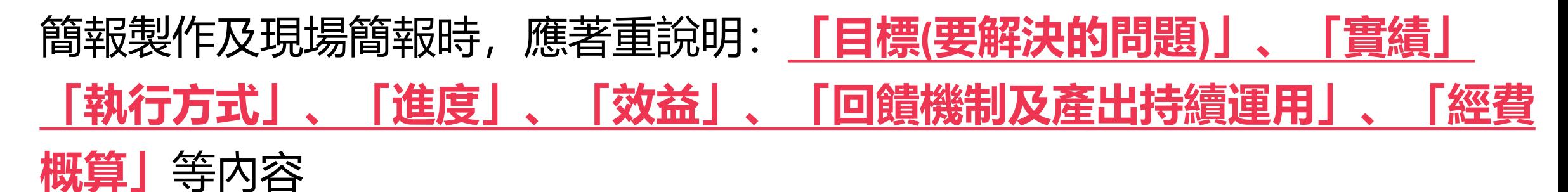

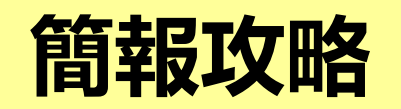

### **Q3.回應委員問題時答非所問或未回答**

委員提問時應**記錄問題**, 並事先以依簡報出席人數 (3人) 針對問題方向做分

**工回應**(計畫整體、組織、執行及管理、經費細項等)

### **Q4.我趕不上簡報時間怎麼辦?**

若**未出席現場簡報(除不可抗力因素),則簡報分數為0**

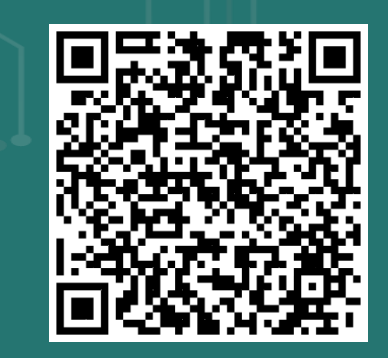

公彩系統網站

關懷·希望·愛

財政部關心您

公益彩

# 原住民族委員會 COUNCIL OF INDIGENOUS PEOPLES

# **系統申請流程說明**

114年度公益彩券回饋金運用計畫

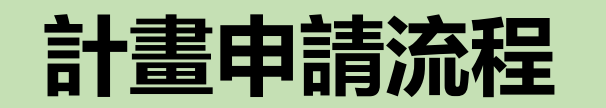

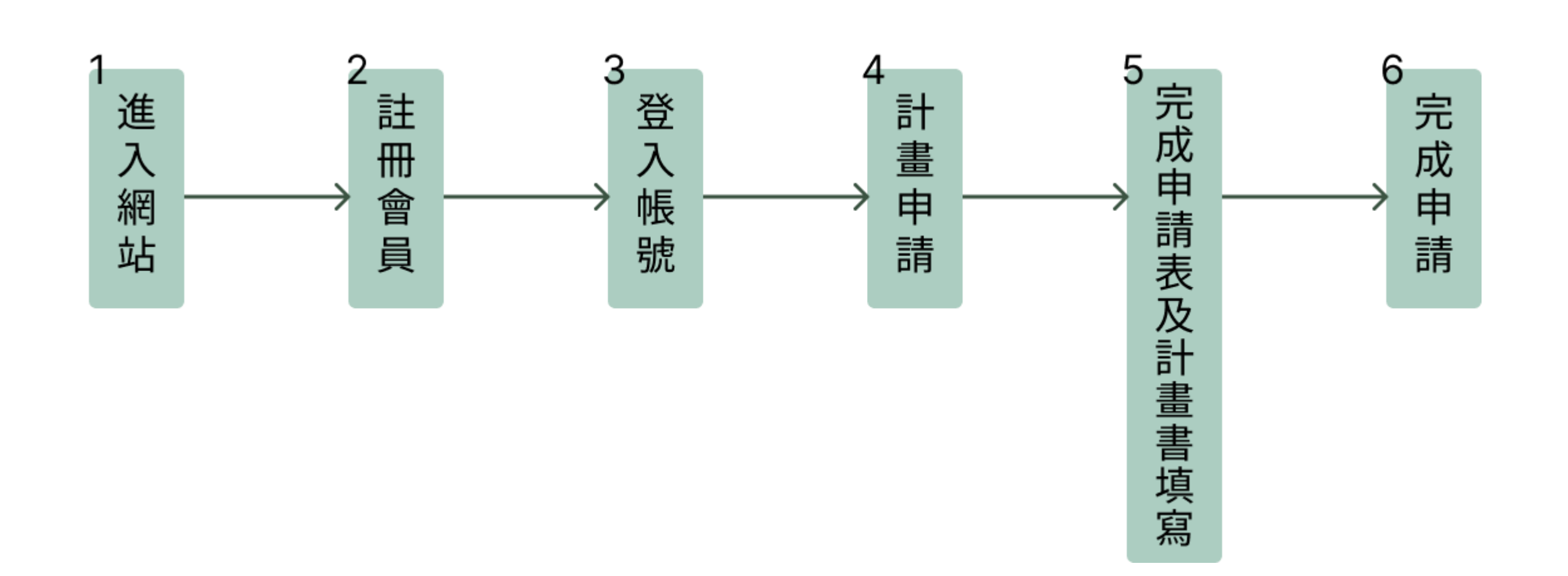

# **1.進入網站:<https://pwl.cip.gov.tw/>**

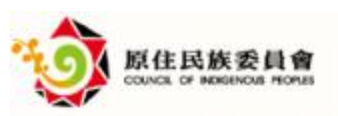

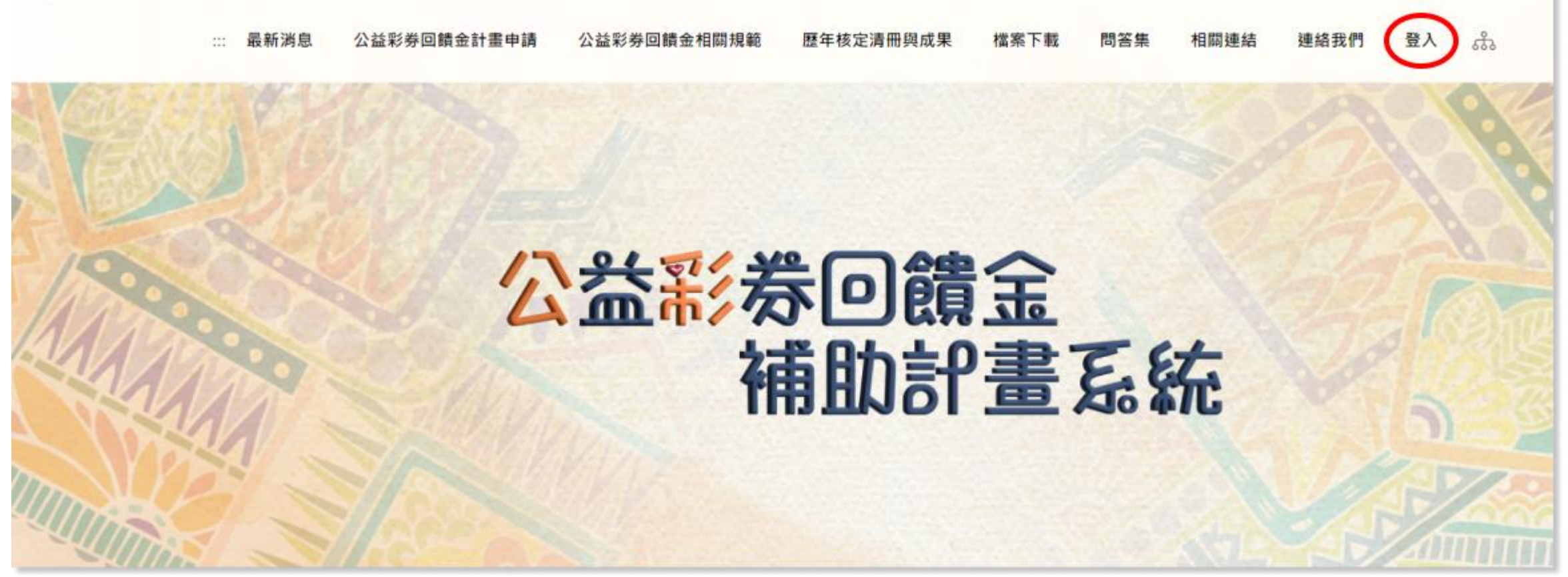

# **2-1.註冊會員: (已申請過帳號單位可跳過) 點擊首頁右上角登入,登入頁面右下角,申請註冊系統帳號**

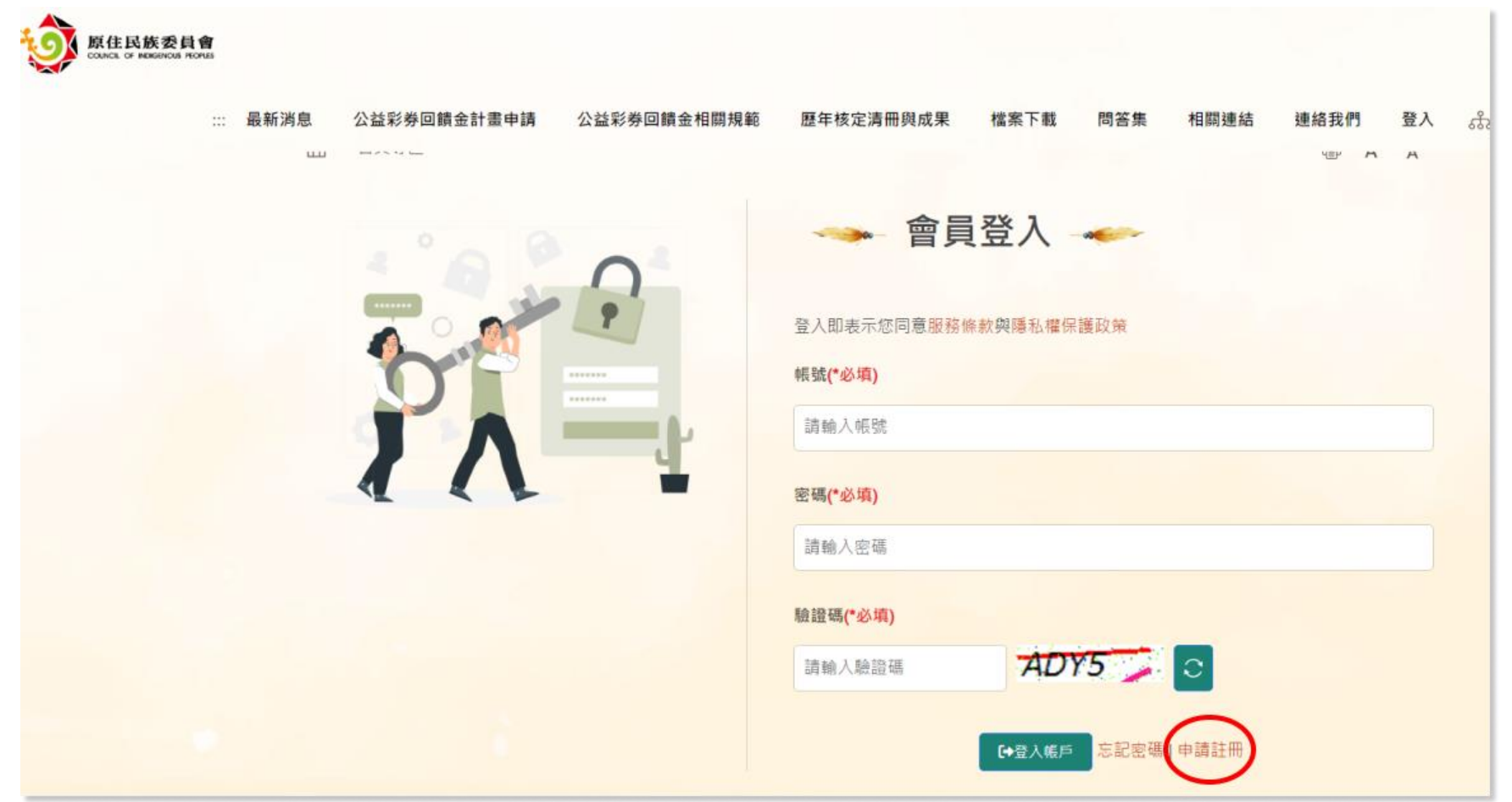

# **2-2.註冊會員: 輸入相關資料,上傳必要附件(民間團體)**

**※地方性單位—管轄縣市單位請選所屬 【縣市政府 】**

**※區域性單位—管轄縣市單位請選【原住民族委員會】**

**欄位名稱為紅字,且前方 有\*符 號的,皆為必填欄位 。**

**送 審 後5 個工作天內審核完畢,有疑問歡迎諮詢專管中心**

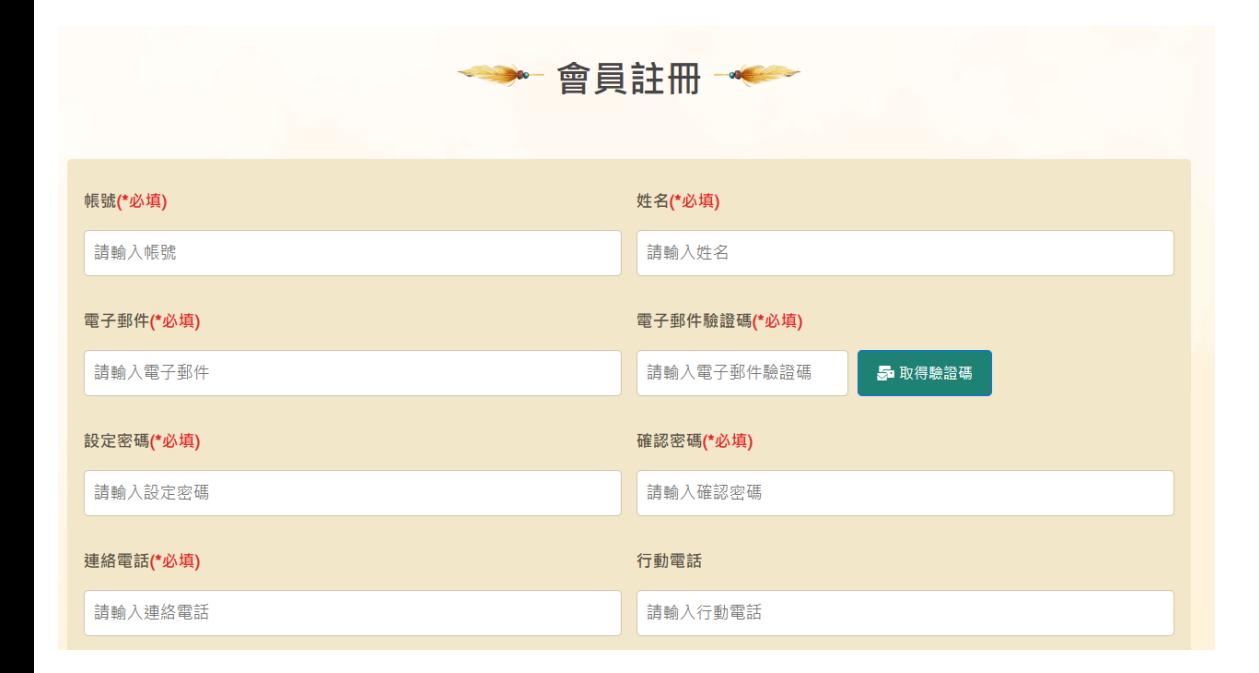

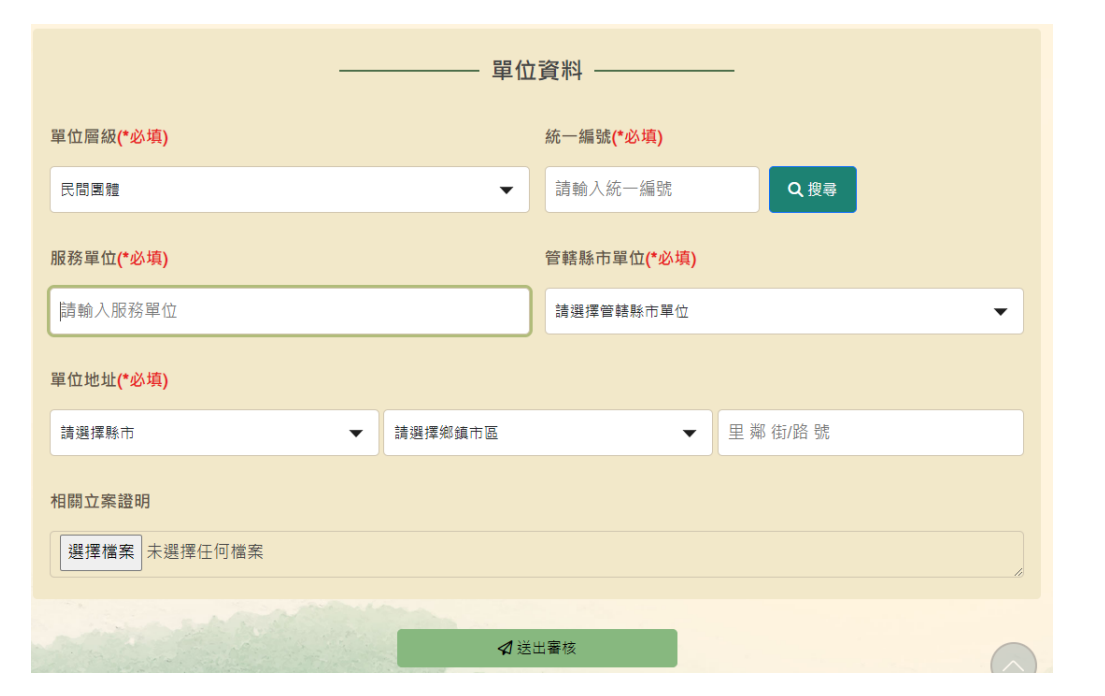

# **2-3.註冊會員: 輸入相關資料,上傳必要附件(縣市政府及公所)**

**※縣市政府及 公 所—服務單位請選所屬 【縣市政府 】**

**欄位名稱為紅字,且前方有\*符號的,皆為必填欄位。**

**送 審 後5 個工作天內審核完畢,有疑問歡迎諮詢專管中心**

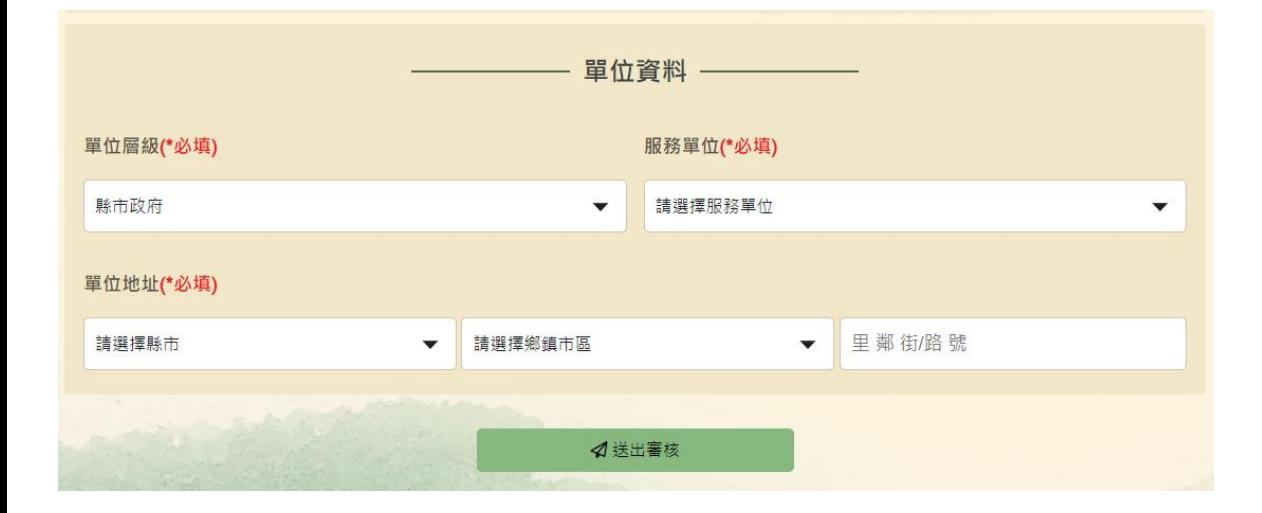

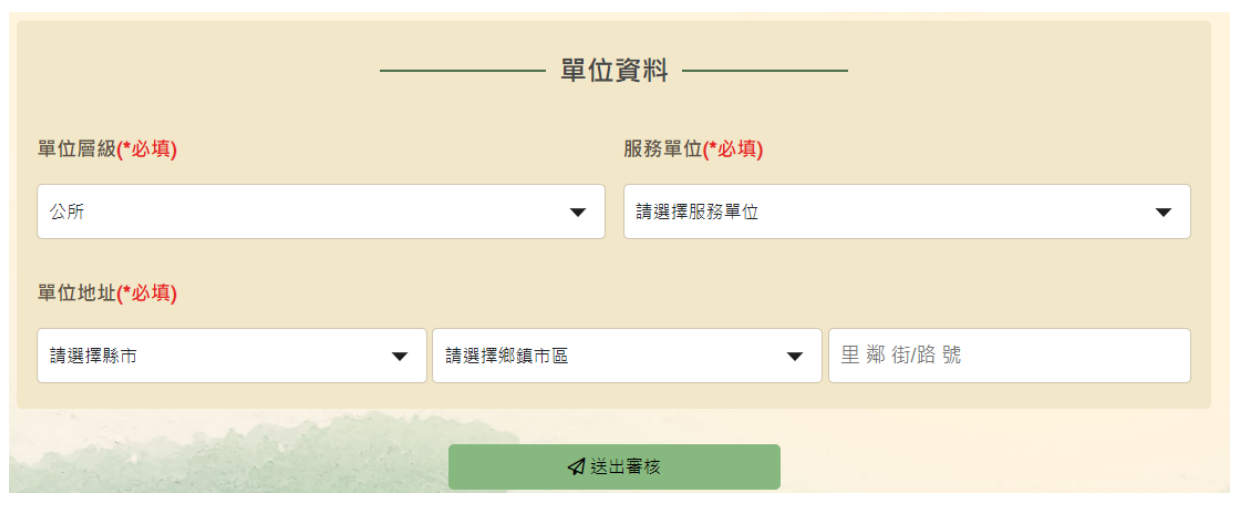

# **3.登入帳號: 輸入帳號及密碼登入 (忘記密碼可透過帳號及mail找回)**

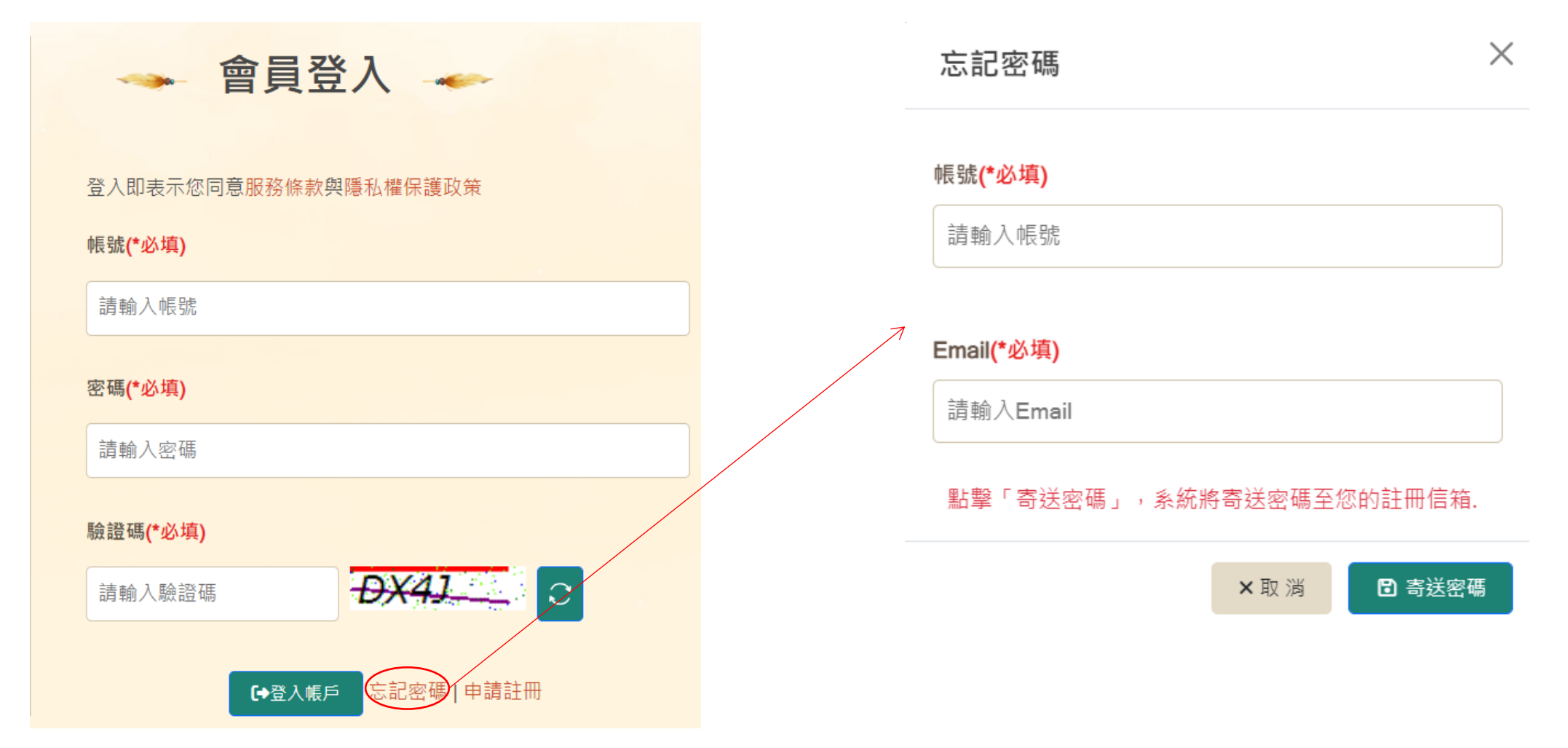

# **4.計畫申請: 登入帳號後,左上角計畫申請作業**

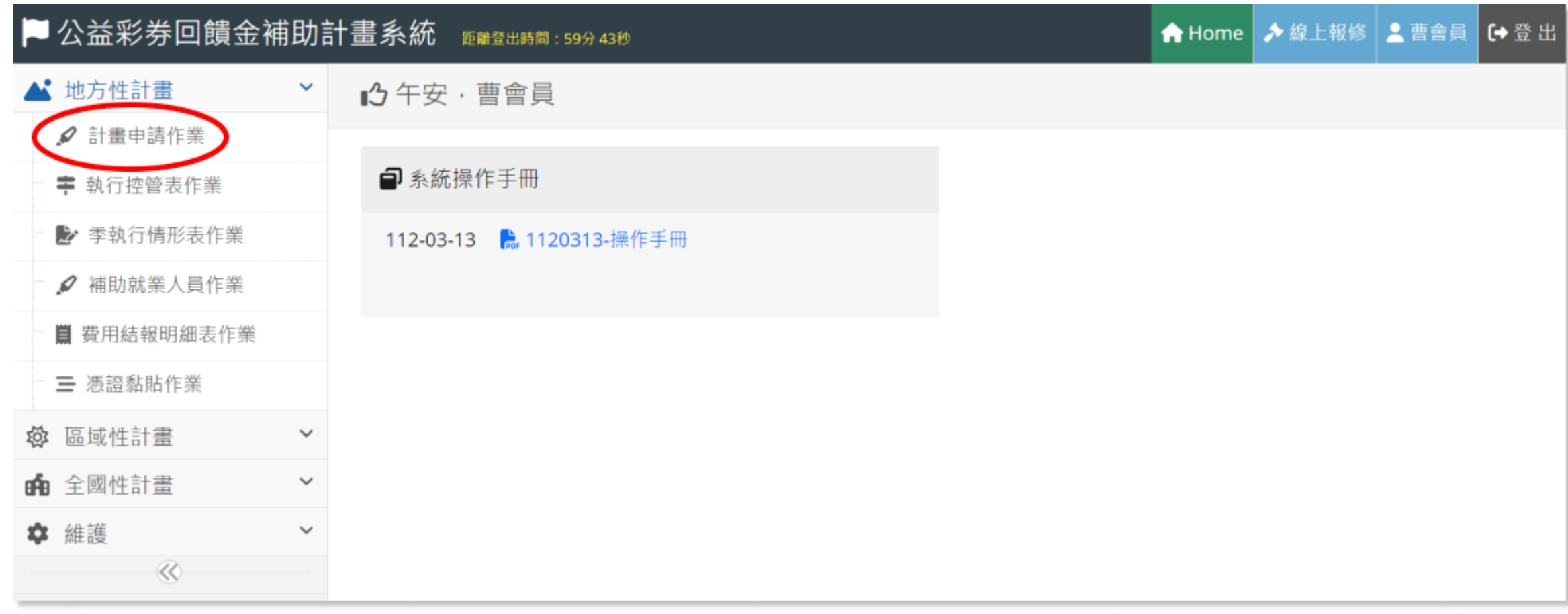

# **5-1.完成申請表及計畫書填寫: 申請表輸入完資料點擊「儲存」**

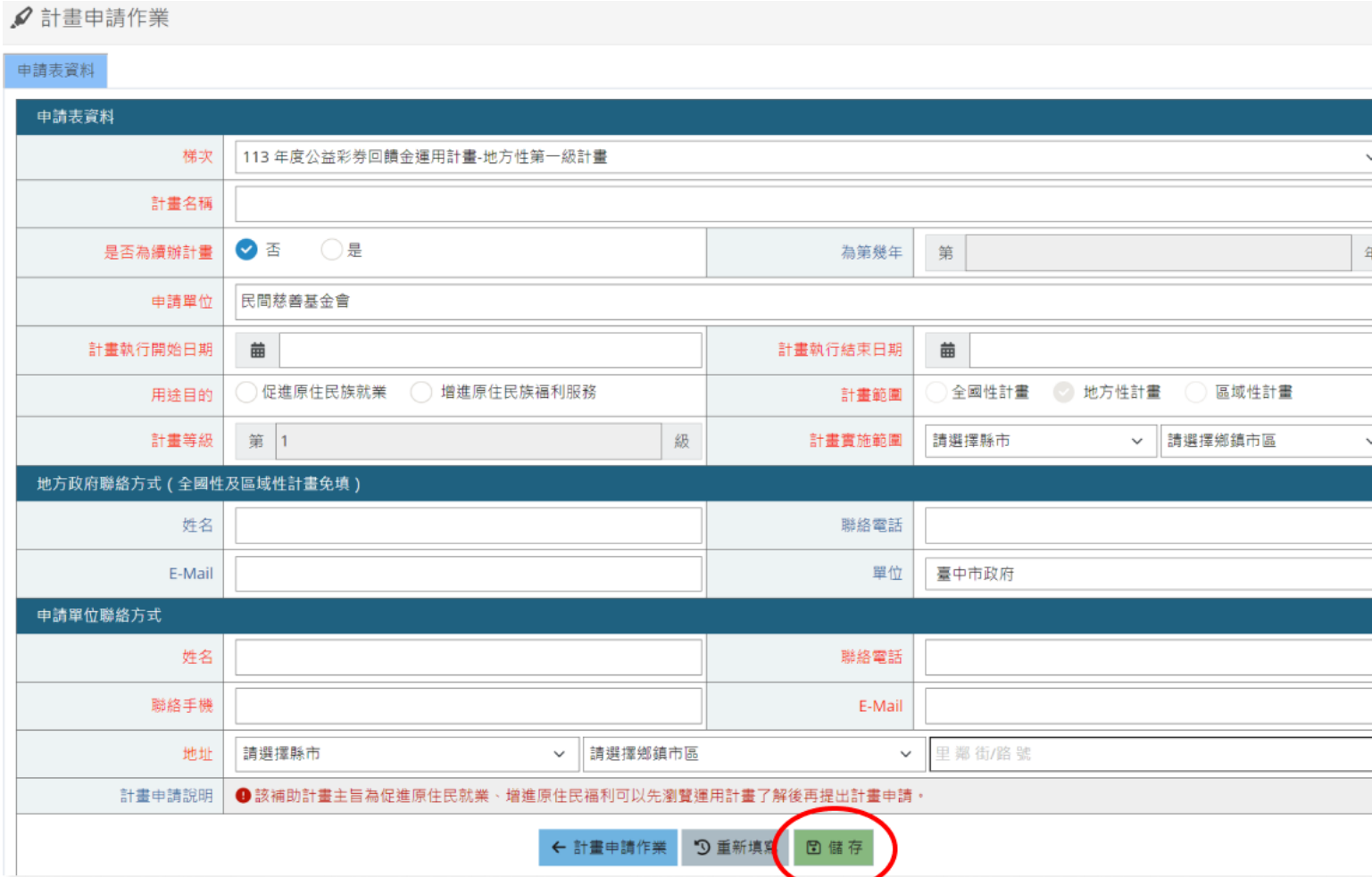

# **5-2.完成申請表及計畫書填寫:依照欄位指示填妥資料及 上傳相關檔案。※單一上傳檔案大小不得超過 3 M B**

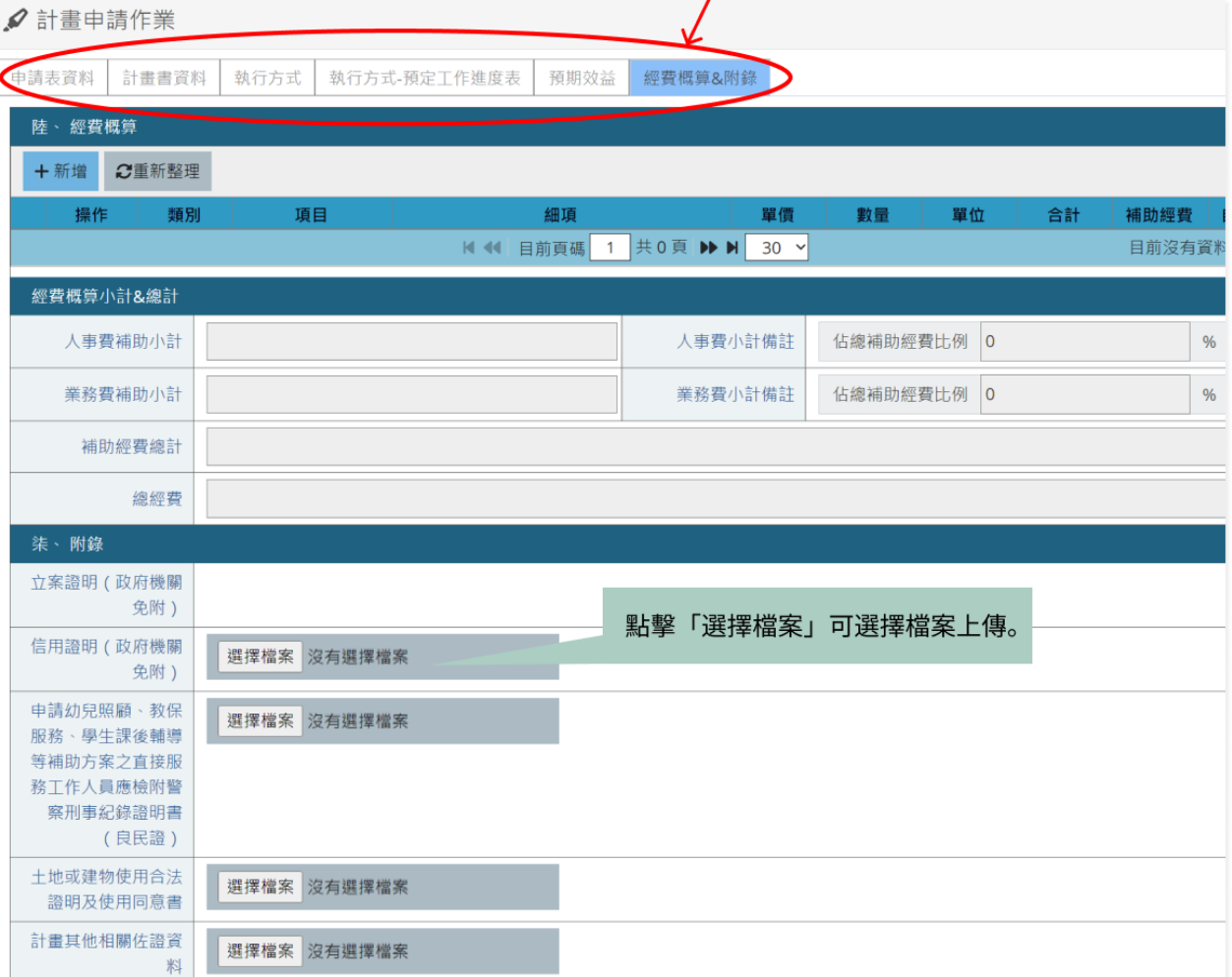

# **6.完成申請:資料完整填寫後,點擊「申請」**

#### **※申請送出後將無法進行修改**

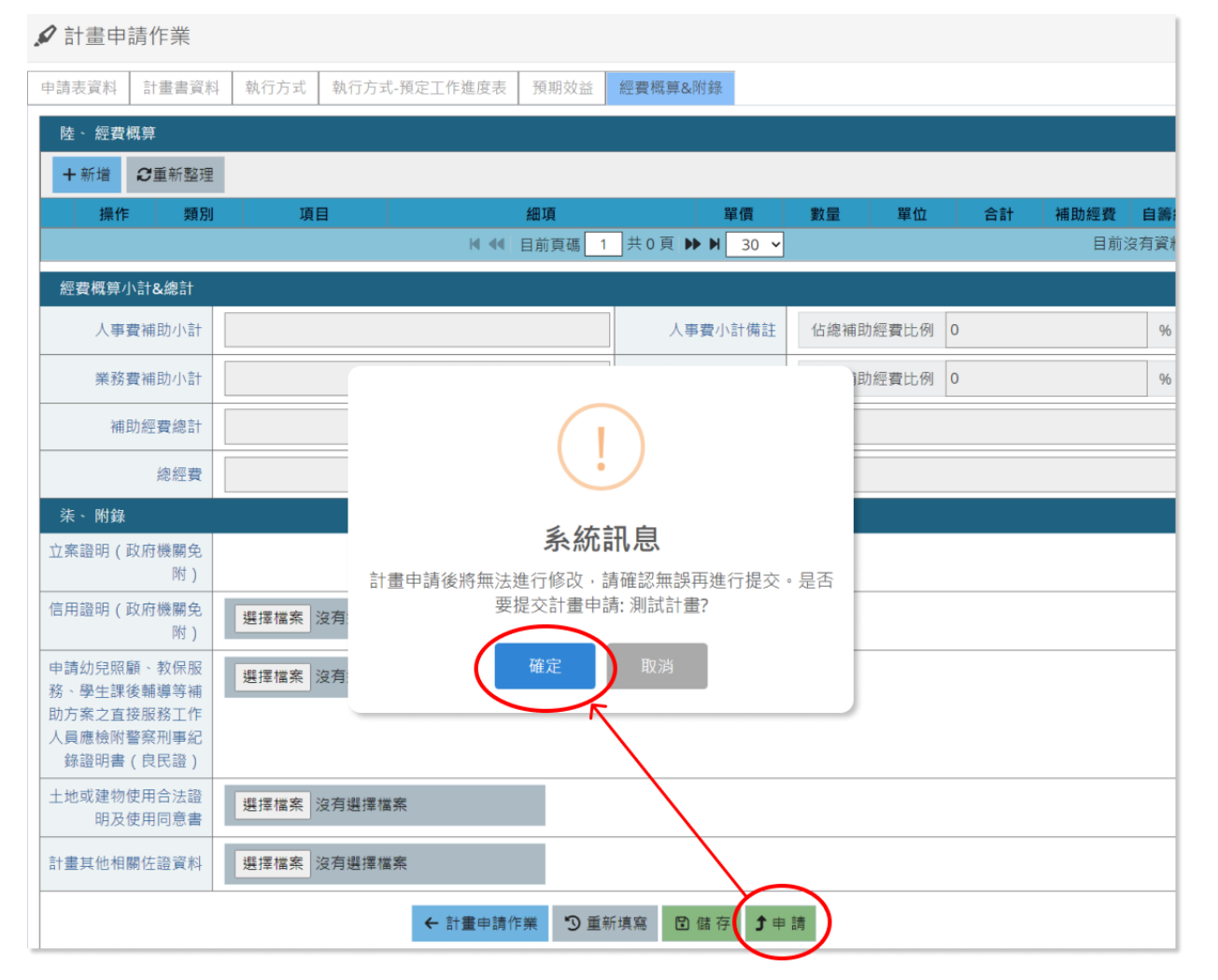

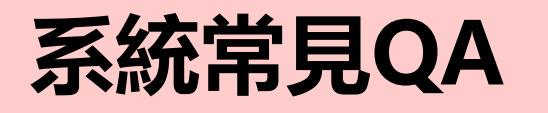

# **Q1.執行中之單位需要重新註冊帳號及提送計畫書嗎?**

**系統帳號**不需重複註冊,但**計畫書要每年重新申請**。

# **Q2.帳號/Email/密碼忘記或錯誤怎麼辦?**

- 1.忘記帳號/Email:請直接聯繫專管中心。
- 2.忘記密碼:輸入「帳號」及「Email」,點擊「寄送密碼」,系統將寄 送密碼至您的註冊信箱。

# **Q3.計畫書無法送出申請怎麼辦?**

計畫書申請傳送時,系統會初步檢核計畫書,填寫不完整系統將跳出訊 息告知需要補填之部分,若不清楚或不懂系統提示,請先將**畫面截圖**後 寄至專管中心服務信箱並聯繫專管中心。 2009年 2012年 2012年 2012年 2012年 2012年 2012年 2012年 2012年 2012年 20

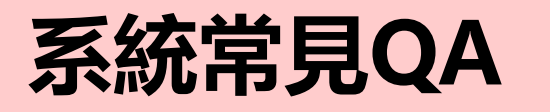

# **Q4.截止日前可以修改計畫書內容嗎?**

- 計畫書申請傳送時,會出現**計畫申請後將無法進行修改的提示**,若未送
- 出申請,在截止日前是可以修改的(按儲存)。

# **Q5.送出計畫後需要公文函送嗎?**

計畫書申請傳送成功受理後,**地方性計畫需函文至各所屬地方政府、區 域性計畫需函文至原民會(或專管中心)**,通知完成計畫申請。

# **Q6.何時可以得知審核結果?**

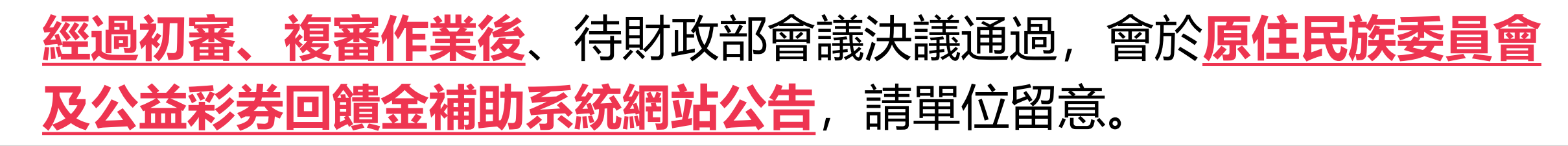

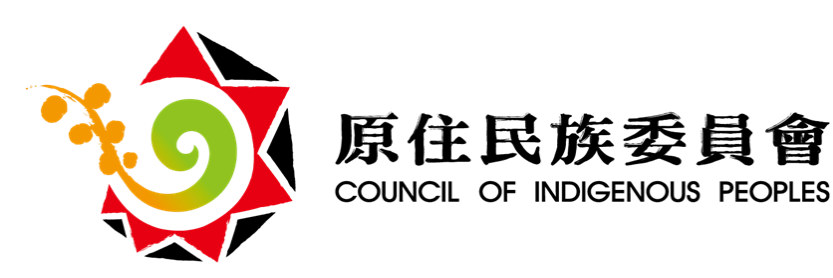

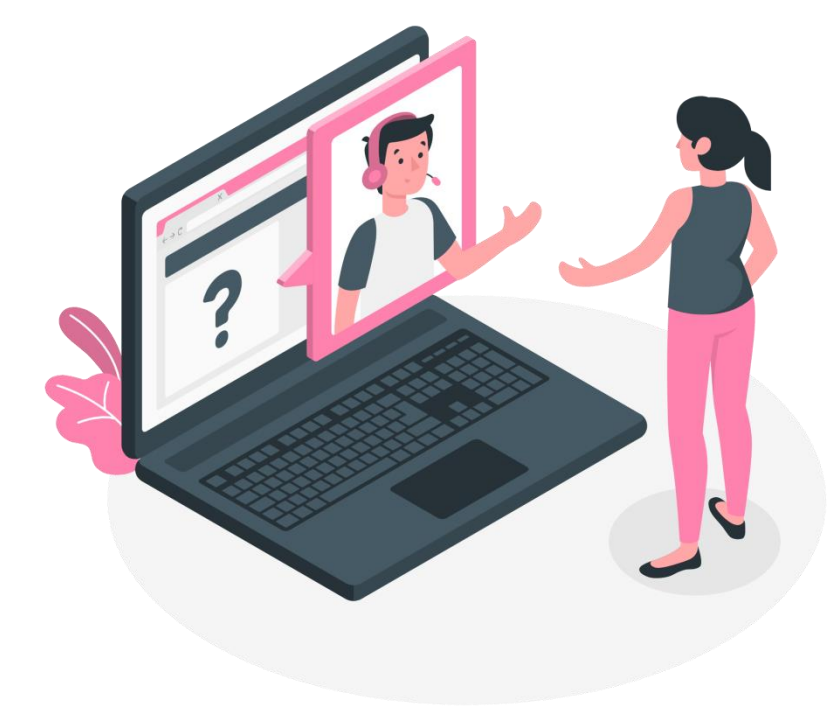

# **聯絡資訊**

### **公益彩券計畫專管中心**

**永譽企業管理顧問有限公司 潘先生(02)8786-1001 #663 曹小姐(02)8786-1001 #665 張小姐(02)8786-1001 #666 服務信箱:manage66@ever-trust.com.tw**

**諮詢服務時間**

**每週一至週五08:30-17:30**

**(非上班時間請將問題EMAIL至服務信箱)**

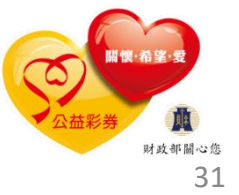

# **綜 合 座 談**

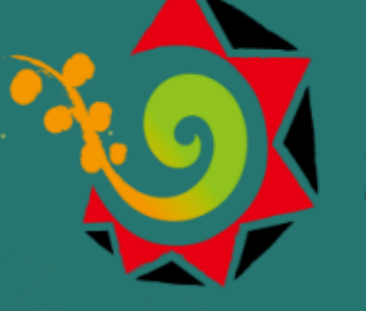

原住民族委員會

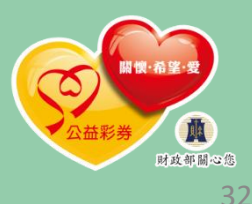